**AutoCAD Crack [32|64bit]**

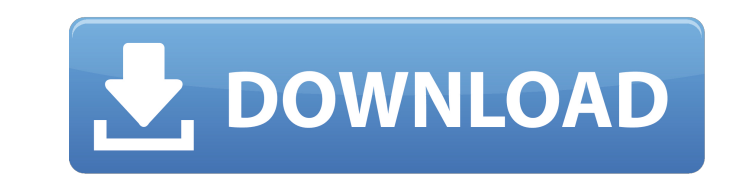

 $\overline{1/4}$ 

#### **AutoCAD Torrent Download For PC**

How does AutoCAD differ from other CAD programs? In addition to creating 2D and 3D drawings, AutoCAD can help with a wide variety of drafting and design tasks. For example, drawing free-hand sketch, designing mechanical parts, rendering photographs, editing documents, creating diagrams, or scanning photos into drawings are also options. Unlike competing products, such as AutoCAD LT, AutoCAD is not a rapid prototyping tool. Another difference between AutoCAD and other CAD programs is the availability of various types of tools and objects. For example, you have access to several tools in AutoCAD such as: Measuring tools Calculators Trig functions and others AutoCAD is not a full-fledged CAD package, but rather a suite of software designed to address a specific need. AutoCAD includes several tools designed to address a specific need, but they can also be used for more general drafting tasks. For example, in most CAD programs the numerical precision is limited to 24 significant digits. If you need more precision, you can use the ROUND() function. However, the ROUND() function truncates the first digit after the decimal point. For example, if you need precision up to the decimal point, you can use this ROUND function: ROUND(100.1, 0) / 100 which will produce a result of 100.1 (in the example, it's the same result as 100.10). However, the result of 100.1 divided by 100 is actually 0.1 (not 1.0). AutoCAD solves this problem by adding more significant digits to the result of ROUND(). For example: ROUND(100.1, 5) / 100 which will produce a result of 100.10000000.0 (in the example, it's the same result as 100.1). Therefore, in this example, you can use the ROUND() function to round the result to any number of significant digits. Another example is when you want to do simple calculations with dates. Suppose you want to know the difference between two dates in years and months. You can use the DATEPART() function to divide the years and months, and then add them together. For example, if the start date is March 31, 2011, and the end date is June 30, 2011, then the result is 5 years and 2 months.

### **AutoCAD Crack + Torrent (Activation Code) Download**

Content System - enables developers to easily add custom document management to their applications, which can be integrated with existing AutoCAD databases and system. Raster Image Editing - a set of components that provide ways to read, write and display raster images. Feature Manager - enables easy creation of intelligent tools and drawings. It also provides a framework for users to create their own intelligent tools. References Category:Computer-related introductions in 1982 Category:AutoCAD1. Field of the Invention This invention relates to an apparatus for cleaning the interior of a glass furnace and more particularly to such an apparatus in which the glass is maintained at a desired furnace temperature and the desired furnace atmosphere during the cleaning of the furnace and return of the glass to the furnace. 2. Description of the Prior Art Glass furnaces are typically used to melt glass at high temperatures and to form glass into a molten form. After the glass has been shaped in the furnace, it is cooled and subsequently cooled in a separate chamber to a desired finished temperature. Because of the high temperatures to which the glass is exposed in the furnace and during its cooling in the separate chamber, the glass becomes contaminated with materials that are left in the furnace after the glass has been shaped. The contamination can build up on the glass or on the glass within the furnace causing undesirable effects on the quality of the glass. Several methods are available for cleaning a glass furnace. One such method is to purge the furnace atmosphere by pumping it out. Another method is to direct a gas or a liquid at the furnace wall. However, either of these methods requires a loss of furnace pressure. Moreover, these methods are not as effective in removing contaminants from the glass walls. U.S. Pat. No. 4,813,495 discloses another method for cleaning the interior of a furnace which involves heating the interior of the furnace to a temperature which is sufficiently high to melt the furnace atmosphere. This process also causes contaminants in the furnace atmosphere to be mixed and dispersed. The present invention provides an improved method of cleaning a glass furnace which maintains the furnace atmosphere and the furnace at substantially the same pressure as before the cleaning of the furnace. Moreover, the method reduces the time required to complete the cleaning of the furnace.Q: How to use mobileVer with different versions of android I use android-nativescript-maps-plugin to develop a mobile app and I want to target both 4.4 and 4.4.2 af5dca3d97

### **AutoCAD Free Download [Updated-2022]**

Run the setup Install the program and activate it. Launch Autocad. Follow the guidelines on the screen to use the keygen. Save it to your computer as a.ini file Open the ini file by double clicking on it. Follow the steps on the screen to activate your version of Autocad 2010 Windows XP You can use the keygen with the following version of Autodesk Autocad 8.0 - 16bit Linux Open the terminal and type the following: gcc -o keygen keygen.c Save it to your computer as a.exe file Run the exe file Follow the instructions on the screen to get the activation number. Run Autocad Activate the version of Autocad you just installed Mac OSX Open the terminal Type: gcc -o keygen keygen.c Save it to your computer as a.app file Open the.app file in your application. Follow the instructions on the screen to get the activation number. Run Autocad Activate the version of Autocad you just installed. Windows 7 or later You can use the keygen with the following version of Autodesk Autocad 16.1 Vista You can use the keygen with the following version of Autodesk Autocad 16.1 Windows XP You can use the keygen with the following version of Autodesk Autocad 16.0 Autocad 2008 You can use the keygen with the following version of Autodesk Autocad 16.0 Windows XP You can use the keygen with the following version of Autodesk Autocad 16.0 Mac OSX You can use the keygen with the following version of Autodesk Autocad 16.0 Autocad 2007 You can use the keygen with the following version of Autodesk Autocad 16.0 Windows XP You can use the keygen with the following version of Autodesk Autocad 16.0 Autocad 2003 You can use the keygen with the following version of Autodesk Autocad 16.0 Windows XP You can use the keygen with the following version of Autodesk Autocad 16.0 Autocad 2002

### **What's New In?**

View, Edit, and Shape Selection: Create custom selection tools to work on objects in a 2D drawing. Use all of the drawing tools to select any group of objects you want to edit (video: 2:08 min.) Selected Object Tracking: Get a real-time preview of objects on your screen. With a simple right-click, you can quickly switch between views of the selected objects. Now you can see your selections in all of their 3D glory, as well as zoom into and out from your preferred view. (video: 2:40 min.) Create Your Own Extrusion Shapes: Use a wide array of objects to extrude your artwork into the right shape. Create spline-based curves to create custom extrusion shapes, or quickly extrude planes, cylinders, cubes, spheres, or more. (video: 2:00 min.) Easy-to-use Node Feature: Make objects responsive. Connect groups of nodes together to animate parts of your drawing with a new drag-and-drop node connection feature. Nodes can be animated to follow a path or be aligned with another node to create a physics-based animation. (video: 1:50 min.) Support for.SVG: Import and export files in the native.SVG format. Save your work in the.SVG format and then convert it back to the.DWG format to share it with others. (video: 2:07 min.) Raster-based Interface: Migrate from the DGN file format to the rasterbased format used by most 2D CAD programs today. Easily work on the latest AutoCAD 2020 or AutoCAD LT drawings with the latest 2019 release. Access files created with the previous versions of AutoCAD. Nodes, Connections, and Paths: Accurately place a huge variety of connectors, nodes, and paths in your drawings with new Node editor options. Select multiple nodes to place and align them without losing connection information, then use sophisticated options to animate or manually control the movement of your nodes. (video: 2:19 min.) High-precision Grid: Save your work with a more precise grid system than before. Create lines, arcs, and spline-based curves that snap to grid points and don't require

## **System Requirements:**

Minimum: OS: Windows XP or newer Processor: 2 GHz Pentium 4 / AMD Athlon or faster Memory: 512 MB Graphics: 1024x768 or higher (minimum) DirectX: Version 9.0 Hard Drive: 450 MB available space Sound Card: DirectX 9.0 compatible Additional Notes: System requirements are subject to change and are not guaranteed to be accurate. Please refer to the vendor's web site for any further information. Recommended: OS: Windows 7, Windows Vista or

# Related links:

<https://theblinkapp.com/autocad-crack-with-serial-key-for-pc-latest-2/> <https://levitra-gg.com/?p=50397> <http://www.chelancove.com/autocad-product-key-full-2/> <http://1room.dk/wp-content/uploads/2022/08/AutoCAD-34.pdf> <https://albaganadera.com/autocad-20-0-crack-free-download-updated-2022/> [http://www.chelancove.com/wp-content/uploads/2022/08/AutoCAD\\_\\_Crack\\_\\_\\_Keygen\\_For\\_LifeTime\\_Download\\_3264bit.pdf](http://www.chelancove.com/wp-content/uploads/2022/08/AutoCAD__Crack___Keygen_For_LifeTime_Download_3264bit.pdf) <https://davidhassmann.com/2022/08/10/autocad-24-1-crack-free-download-latest-2022/> [https://foodonate.ch/wp-content/uploads/2022/08/AutoCAD\\_\\_Crack\\_.pdf](https://foodonate.ch/wp-content/uploads/2022/08/AutoCAD__Crack_.pdf) <https://belz-elektromagie.de/2022/08/10/autocad-15/> <https://www.luoxingyuan.com/wp-content/uploads/2022/08/zakkahl.pdf> <http://guc.lt/?p=27346> <https://hormariye.net/wp-content/uploads/2022/08/katrsey.pdf> <https://leeventi-teleprompter.com/wp-content/uploads/2022/08/pavolwy.pdf> <https://coleccionohistorias.com/2022/08/10/autocad-free-registration-code-for-pc-latest/> <https://worldweathercenter.org/autocad-crack-3264bit-april-2022/>

 $4/4$